# Математика. Прикладная математика. Механика

УДК 517.9

# Т.В. Труфанова, Е.В. Ходченко

# ДИФФЕРЕНЦИАЛЬНЫЕ УРАВНЕНИЯ С ЗАПАЗДЫВАЮЩИМ АРГУМЕНТОМ

В статье рассматриваются применения операционного, пошагового, производяших функиий и численного методов для решения задач с запаздывающим аргументом.

The article discusses the using of operating method, step-by-step method, method of generating functions and numerical method for solving the tasks with lagging argument.

Наличие отклонения - запазлывания в изучаемой системе - зачастую оказывается причиной явлений, существенно влияющих на ход процесса. Цель данной работы - применение методов последовательного интегрирования (метод шагов), производящих функций и операционного для решения дифференциального уравнения с запаздывающим аргументом и сравнение полученного решения с численным, с использованием программного пакета Matlab.

### Классификация дифференциальных уравнений с отклоняющимся аргументом

Дифференциальными уравнениями с отклоняющимся аргументом называются дифференциальные уравнения, в которых неизвестная функция и ее производные входят при различных значениях аргумента [6].

Рассмотрим дифференциальное уравнение *п*-го порядка с *l* отклонениями аргумента:

$$
x^{(m_0)}(t) = f(t, x(t), \ldots, x^{(m_0-1)}(t), x(t-\tau_1(t)), \ldots, x^{(m_1)}(t-\tau_1(t)), \ldots, x(t-\tau_i(t)), \ldots, x^{(m_i)}(t-\tau_1(t))
$$

где  $\tau_1(t) = 0$ ; max<sub>0 $\le i \le l$ </sub>  $m_i = \mu$ .

Здесь под  $x^{(k)}(t-\tau_i(t))$  понимается k-я производная от функции  $x(z_i)$ , взятая в точке  $z = t - \tau_i(t)$ .

Обозначим в этом уравнении  $\lambda = m_0 - \mu$ .

Уравнения, для которых  $\lambda > 0$ , называются уравнениями с запаздывающим аргументом.

Уравнения, для которых  $\lambda = 0$ , называются уравнениями нейтрального типа.

Уравнения, для которых  $\lambda$  < 0, называются уравнениями опережающего типа [2].

## Пошаговый метод

Наиболее естественным методом решения этой задачи является так называемый метод шагов (или метод последовательного интегрирования), заключающийся в том, что решение  $x(t)$ рассматриваемой задачи определяется из дифференциальных уравнений без запаздывания [1].

Пример:

$$
x'(t) = x(t-1), \varphi(t) = 1, \ \text{if } t \le 0 \,.
$$
 (1)

Найти  $(t-1)$  при  $n-1 \le t \le n$ , где  $(n=1,2,3,...)$ .

Решение:

Так как в данном примере  $\varphi(t) = 1$  при −1≤t ≤0, то при  $n-1$ ≤t ≤ n имеем:

 $x(t-1) = \varphi(t-\tau) = \varphi(t-1) = 1.$ 

Подставляя в исходное уравнение, получаем:  $x'(t) = 1$ .

Интегрируя справа и слева по *t* и учитывая, что  $x(t_0) = \varphi(t_0) = \varphi(0) = x(0) = 1$ ,  $x(t) = t + 1 =$ T.e. на этом участке решение - линейная функция, имеем:  $\varphi_1(t)$ , при  $1 \le t \le 2, x(t-1) = \varphi_1(t-\tau) = \varphi_1(t-1) = t.$ 

Подставляя в исходное уравнение, получаем:

$$
x'(t)=t.
$$

Интегрируя справа и слева по *t*, и учитывая, что  $x(1) = 2$ , получаем:

$$
x(t) = \frac{t^2}{2} + \frac{3}{3} = \varphi_2(t)
$$
, т.е. на этом участке решение – парабола.

На последующих участках с течением времени гладкость решения повышается.

И далее при помощи индукции получаем [4]:

$$
x(t) = \sum_{j=0}^{n} \frac{(t-j+1)^j}{j!}, \text{ mpn } n-1 \le t \le n, \text{ rge } (n=1,2,3,...). \tag{2}
$$

Для более общего вида уравнения:

$$
y'(t) + \gamma y(t-1) = 0,
$$
  
\n
$$
y(t) = y_0 \text{ mpm } -1 \le t \le 0.
$$
\n(3)

Применяя метод шагов и используя метод математической индукции, получим его решение в виде:

$$
y(t) = y_0 \sum_{p=0}^{\lceil t \rceil + 1} (-\gamma)^p \frac{(t - p + 1)^p}{p!}.
$$
 (4)

# Метод решения дифференциальных уравнений с запаздыванием с применением преобразования Лапласа

Преобразованием Лапласа функции  $f(x)$  называется функция

$$
F(p) = \int_{0}^{\infty} f(t)e^{-pt} dt.
$$

Функция  $F(p)$  называется изображением функции  $f(x)$ , а функция  $f(x)$  – оригиналом для  $F(p)$  [5].

Перейдем в пространство изображений:

$$
\int_{0}^{\infty} e^{-zt} y(t) dt = Y(z), \int_{0}^{\infty} e^{-zt} y'(t) dt = zY(z) - y_0.
$$

Подставляя в уравнение (3) и преобразовывая правую часть, получаем:

$$
zY(z) - y_0 = -\gamma \int_0^{\infty} e^{-zt} y(t-1) dt = Y(z) = -\gamma \int_{-1}^{\infty} e^{-z(t+1)} y(t) dt = -\gamma e^{-z} Y(Z) - \gamma \int_{-1}^0 e^{-z(t+1)} y_0 dt =
$$
  
=  $-\gamma e^{-z} Y(Z) - \gamma \int_0^{\infty} \frac{1 - e^{-z}}{Z}$ .

Выразим Y(z):

$$
Y(Z) = \frac{y_0}{z} - \frac{\mathcal{W}_0}{Z(Z + \gamma e^{-Z})}.
$$

Для  $\text{Re } z > x_1$ , имеет место разложение:

$$
Y(Z) = \frac{y_0}{z} - \frac{y_0}{z^2 \left(1 + \frac{y}{z}e^{-z}\right)} = \frac{y_0}{z} - y_0 \sum_{p=0}^{\infty} (-1)^p \gamma^{p+1} e^{-pz} z^{-p-2}.
$$

Применим теорему о равномерной сходимости [3] для с>х<sub>1</sub>:

$$
y(t) = \frac{y_0}{2\pi i} \int_{c-l_{\infty}}^{c+l_{\infty}} \left[ \frac{e^{tz}}{z} - \sum_{p=0}^{\infty} (-1)^p \gamma^{p+1} e^{-pz} z^{-p-2} \right] dz.
$$

Так как с>0 и ряд сходится равномерно, его можно почленно интегрировать:

$$
y(t) = \frac{y_0}{2\pi i} \left[ \frac{e^{tz}}{z} - \sum_{p=0}^{\infty} (-1)^p \gamma^{p+1} \right]_{c-l_{\infty}}^{c+l_{\infty}} e^{-pz} z^{-p-2} dz.
$$
  

$$
y(t) = y_0 \left[ 1 - \sum_{p=0}^{\lfloor t \rfloor} (-1)^p \gamma^{p+1} \frac{(t-p+1)^{p+1}}{(p+1)!} \right].
$$

Следовательно:

$$
y(t) = y_0 \sum_{p=0}^{\left[t\right]+1} (-\gamma)^p \frac{(t-p+1)^p}{P!}
$$

### Метод производящих функций

Будем искать решение уравнения (3) в виде ряда:

$$
Y(t,k) = \sum_{p=0}^{\infty} y(t, \gamma + p)k^{p}.
$$
\n<sup>(5)</sup>

Предположим, что  $0 \le t < 1$ , и запишем:

$$
Y(t,k) = \sum_{p=0}^{\infty} y(t+p)k^{p}.
$$
 (6)

Далее:

$$
Y_t(t,k) = \sum_{p=0}^{\infty} y'(t+p)k^p,
$$
\n(7)

$$
kY(t,k) = \sum_{p=0}^{\infty} y(t+p-1)k^{p},
$$
  
\n
$$
Y_{t}(t,k) + \gamma k Y(t,k) = y'(t) = -\gamma y(t-1) = -\gamma y_{0}.
$$
\n(8)

Это дифференциальное уравнение имеет решение

$$
Y(t,k) = e^{-\gamma kt} F(k) - \frac{y_0}{k},
$$

где функция  $F(k)$  подлежит определению[5].

Заметим, что:

$$
Y(0, k) = k Y(1, k) + y_0.
$$

Подставляя это выражение и разрешая его относительно  $F(k)$ , получаем:

$$
F(k) = \frac{y_0}{k(1 - e^{-\gamma k})}.
$$

Таким образом:

$$
Y(t,k) = \frac{y_0}{k} \left[ \frac{e^{-\jmath k t}}{1 - k e^{-\jmath k}} - 1 \right].
$$

Это выражение может быть разложено по степеням к следующим образом. Для  $k > 0$ 

$$
Y(t,k) = \frac{y_0}{k} \left[ \sum_{q=0}^{\infty} e^{-\varkappa (k+t)} k^q - 1 \right] = \frac{y_0}{k} \left[ \sum_{q=0}^{\infty} \sum_{r=0}^{\infty} \frac{\left\{ -\gamma (q+t)^r k^{r+q} \right\}}{r!} - 1 \right] =
$$
  
=  $\frac{y_0}{k} \left[ \sum_{q=0}^{\infty} \sum_{r=0}^{\infty} \frac{\left\{ -\gamma (q+t) \right\}^{p-q} k^p}{(p-q)!} - 1 \right] = \frac{y_0}{k} \left[ \sum_{p=0}^{\infty} k^p \sum_{q=0}^p \frac{\left\{ -\gamma (q+t) \right\}^{p-q}}{(p-q)!} - 1 \right] =$   
=  $\frac{y_0}{k} \left[ \sum_{p=0}^{\infty} k^{p-1} \sum_{q=0}^p \frac{\left\{ -\gamma (p-q+t) \right\}^q}{q!} - 1 \right] = y_0 \left[ \sum_{p=0}^{\infty} k^p \sum_{q=0}^{p+1} \frac{\left\{ -\gamma (p+t-q+1) \right\}^q}{q!} \right].$ 

Полагая  $x = t + p - \text{так, что } p = [x]$ , получаем:

$$
y(x) = y_0 \sum_{q=0}^{\lfloor x \rfloor + 1} (-\gamma)^q \frac{(x - q + 1)^q}{q!}.
$$

# Численный метод с использованием программного пакетаMatlab

В пакет MATLAB входит солвер dde23, основанный на методе Рунге-Кутты третьего порядка. Для  $\gamma = -1$  получим:

 $\dot{x}(t) = x(t-1), \quad \varphi(t) = 1, \text{ and } -1 \leq t \leq 0.$ 

Начнем с программирования функции ddefun1. Ее входными аргументами должны являться: время t, вектор у компонент решения и матрица Z, столбцы которой содержат значения компонент решения в моменты запаздываний.

Вызов солвера dde23, который возвращает решение только в одном виде - структуре: >>sol = dde23(@ddefun1, [1], @ddehistory1, [0 12])  $sol =$ 

solver: 'dde23' history: @ddehistory1 discont: [0 1 2 3] x: [1x24 double]  $y: [1x24 double]$ stats: [1x1 struct] yp: [1x24 double]

# Построение графика решения исходного уравнения:

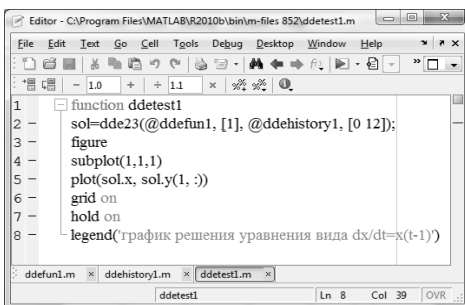

 $\overline{a}$ 

## График решения уравнения:

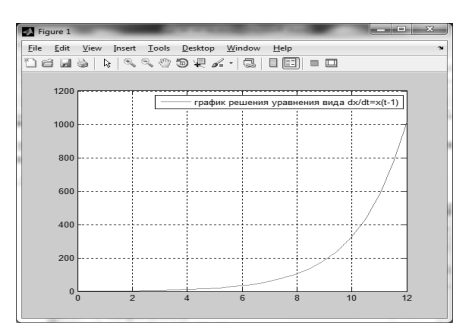

Сравнивая численное решение исходного уравнения с решением уравнения (1), приходим к заключению, что они совпадают.

<sup>1.</sup> Беллман, Р. Дифференциально-разностные уравнения / Р. Беллман, И. Кук. – М., 1967.– 548 c.

<sup>2.</sup> Мышкис, А.Д. Линейные дифференциальные уравнения с запаздывающим аргументом.– М.: Наука, 1972.– 352 c.

<sup>3.</sup> Норкин, С.Б., Дифференциальные уравнения второго порядка с запаздывающим аргументом. – М.,  $1965. - 356$  c.

<sup>4.</sup> Пименов, В.Г. Избранные главы дифференциальных уравнений. – Екатеренбург: Урал, 2003. – 88 c.

<sup>5.</sup> Пинни, Э. Обыкновенные дифференциально-разностные уравнения. – М.: Изд-во ин. лит., 1961.– 248 c.

<sup>6 .</sup> Эльсгольц, Л.Э. Введение в теорию дифференциальных уравнений с отклоняющимся аргументом / Л.Э. Эльсгольц, С.Б. Норкин. – М.: Наука, 1971.– 296 c.